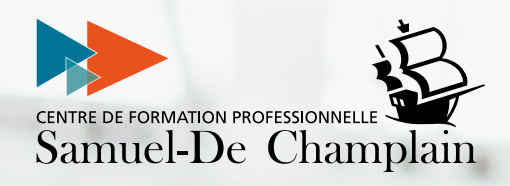

# PRINTEMPS24FORMATION CONTINUE  $\begin{picture}(130,10) \put(0,0){\line(1,0){10}} \put(15,0){\line(1,0){10}} \put(15,0){\line(1,0){10}} \put(15,0){\line(1,0){10}} \put(15,0){\line(1,0){10}} \put(15,0){\line(1,0){10}} \put(15,0){\line(1,0){10}} \put(15,0){\line(1,0){10}} \put(15,0){\line(1,0){10}} \put(15,0){\line(1,0){10}} \put(15,0){\line(1,0){10}} \put(15,0){\line($

vices

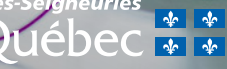

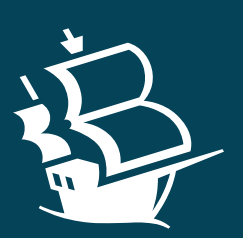

Notre Centre de formation professionnelle offre des services de perfectionnement afin d'accroître les acquis et compétences de chacun.

Ces formations continues sont offertes à même le CFP situé au 2740, avenue Saint-David, dans l'arrondissement de Beauport.

≣ W

## JE COMMENCE AVEC WORD *2*.

## *WORD*

Pour ceux qui ont fait *Je commence avec Word*.

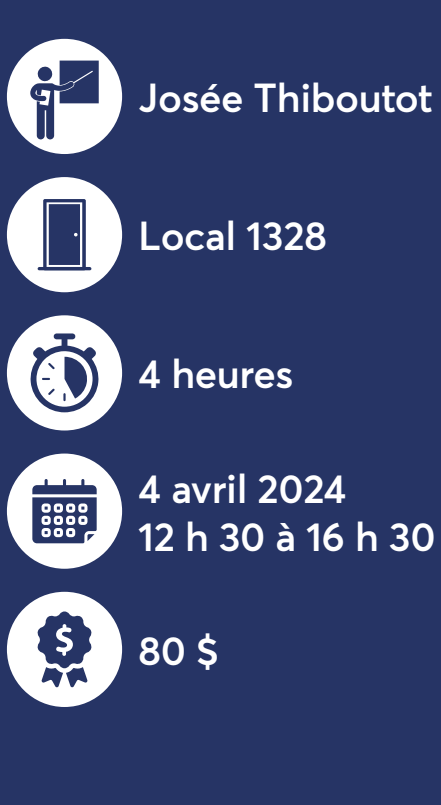

#### **Objectif**

Apprendre des fonctions de base de Word.

#### **Description**

- **Mise en forme générale** (ex. : caractères, polices, alignement, marges, retraits, format, etc.)
- **Mise en page**
	- Forcer un saut de page avant un paragraphe
	- Aperçu et impression d'un document
- **Fonctions diverses**
	- Rechercher et remplacer du texte
	- Trait d'union ou espace insécable
	- Statistiques
	- Touches de raccourcis

## JE PLANIFIE ET GÈRE MES TÂCHES ET PRIORITÉS.

## *TO DO*

Pour ceux qui utilisent déjà Microsoft Office 365 et souhaitent utiliser toutes les fonctions de Microsoft To Do.

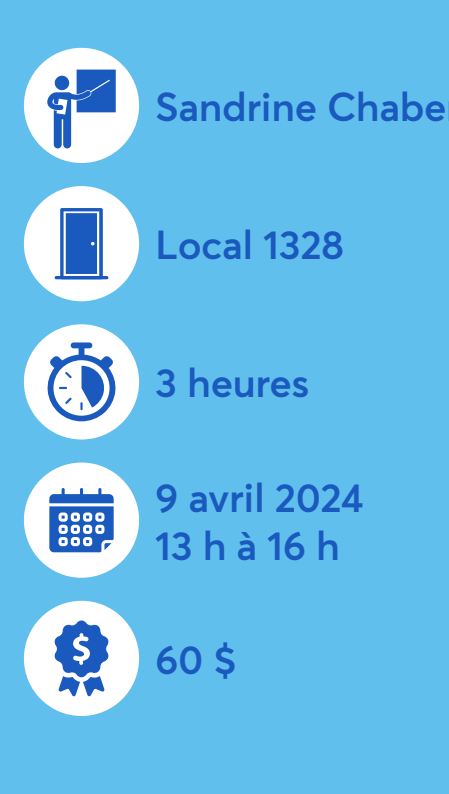

#### **Objectifs**

- 1. Comprendre les fonctionnalités de base de Microsoft To Do.
- 2. Apprendre à organiser et gérer les tâches efficacement.
- 3. Intégrer Microsoft To Do dans le flux de travail quotidien.
- 4. Utiliser les fonctionnalités avancées pour optimiser la productivité.

#### **Description**

Microsoft To Do est une application pratique qui permet de créer et de gérer une liste de tâches depuis un seul endroit. Vos tâches sont automatiquement mises à jour à travers vos différents outils Microsoft Office 365. Vous avez la possibilité d'ajouter autant de tâches que vous le souhaitez et même de les **Sandrine Chabert partager avec plusieurs utilisateurs.** 

## JE PRENDS DES NOTES DANS UNE RÉUNION ET RÉDIGE DES COMPTES-RENDUS ET PROCÈS-VERBAUX.

Pour secrétaires et agents de bureau ainsi que toute personne qui a besoin d'apprendre ces notions.

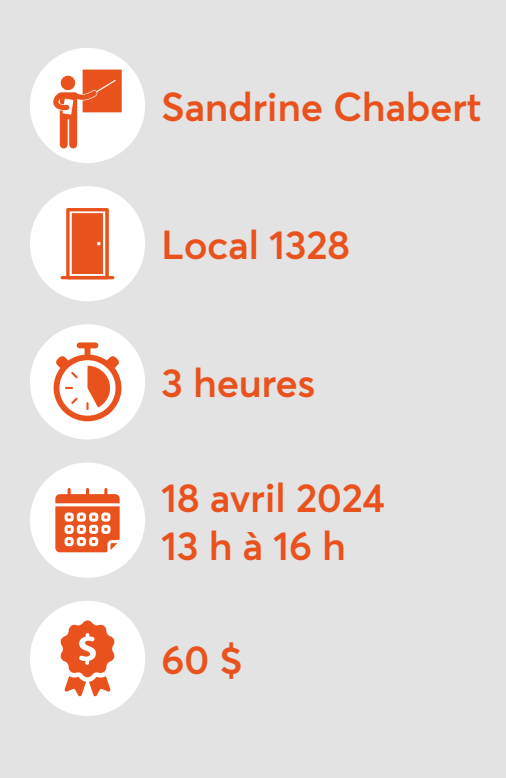

### **Objectif**

Fournir aux participants les compétences nécessaires pour prendre des notes de manière efficace et pour rédiger des comptes rendus clairs et concis.

#### **Description**

- 1. Introduction à la prise de notes
- 2. Les différentes techniques de prise de notes
- 3. Utilisation des outils numériques
- 4. Stratégies pour la rédaction des comptesrendus
- 5. Pratique guidée

Le cours adopte une approche interactive et participative, encourageant les échanges et la collaboration entre les participants. Des études de cas réels et des exemples concrets seront utilisés pour illustrer les concepts et faciliter la compréhension. Des exercices de réflexion et de pratique seront intégrés tout au long du cours pour favoriser l'ancrage des apprentissages.

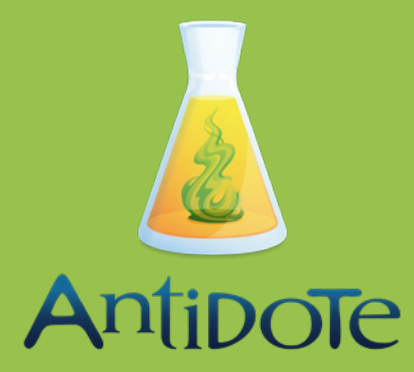

## JE CORRIGE MES TEXTES.

## *ANTIDOTE*

Pour tous

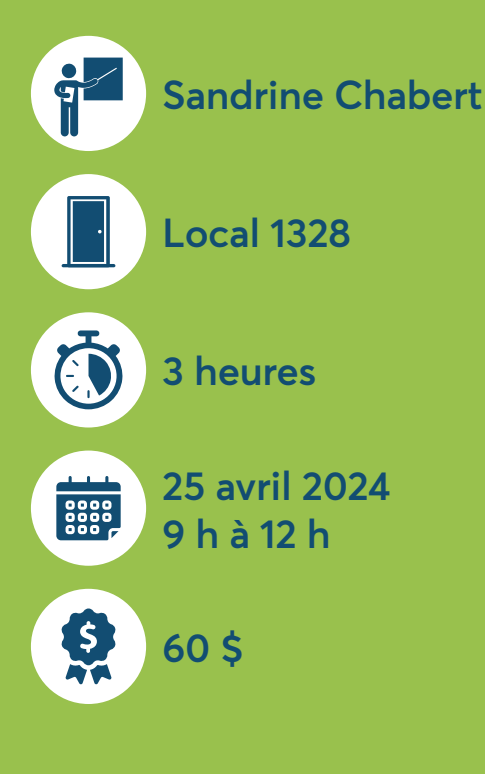

#### **Objectif**

Apprendre à utiliser les différentes fonctionnalités du logiciel Antidote et/ou améliorer sa maîtrise de cet outil.

#### **Description**

Cette formation dynamique «Rédiger et corriger ses textes avec Antidote» vous plongera au cœur des fonctionnalités variées offertes par le logiciel *Antidote*. Avec un focus particulier sur ses différents dictionnaires (définitions, synonymes, antonymes, etc.), découvrez comment ces différents dictionnaires peuvent optimiser vos écrits de manière significative.

Grâce à des exemples pratiques et des exercices, vous apprendrez à comprendre le fonctionnement du correcteur et à l'utiliser de manière efficace à travers l'analyse de textes modèles. De plus, vous serez initié au module «Révision» qui offre une évaluation détaillée du style d'écriture, permettant ainsi une révision approfondie.

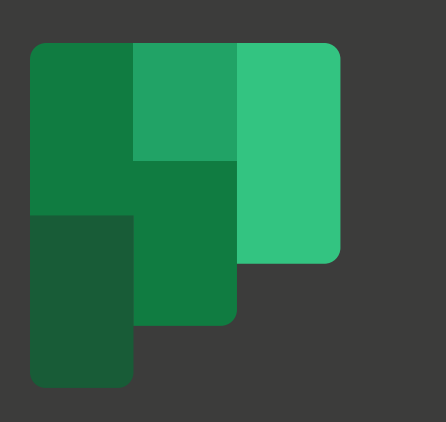

## JE TRAVAILLE EN ÉQUIPE.

## *PLANNER*

Pour professionnels, gestionnaires de projet et membres d'équipes souhaitant optimiser leur gestion de tâches et projets.

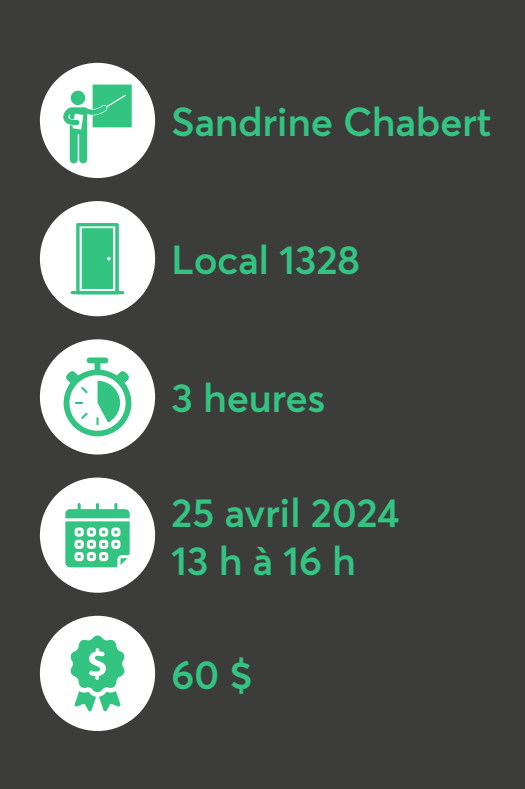

#### **Objectifs**

- 1. Comprendre les fonctionnalités de base de Microsoft Planner.
- 2. Apprendre à organiser et gérer les tâches efficacement.
- 3. Intégrer Microsoft Planner dans les différentes applications d'équipes.
- 4. Utiliser les fonctionnalités avancées pour optimiser la productivité.

#### **Description**

Cette formation immersive de Microsoft Planner est conçue pour vous donner les compétences essentielles nécessaires pour dompter le chaos de vos tâches quotidiennes et transformer votre approche de la gestion de projet. Microsoft Planner, un outil puissant intégré à l'écosystème Office 365, deviendra votre allié stratégique pour planifier, organiser et exécuter des projets avec une efficacité remarquable.

Plongez dans les fonctionnalités de collaboration de Microsoft Planner. Apprenez à partager des plans, à discuter en temps réel sur les tâches et à travailler de manière synergique avec votre équipe. Découvrez comment créer, attribuer et suivre des tâches avec une facilité déconcertante. Maximisez la productivité en organisant vos tâches de manière claire et intelligente.

Explorez comment Microsoft Planner s'intègre harmonieusement avec d'autres applications Office 365 telles que Microsoft Teams, Outlook, et bien plus encore. Transformez votre flux de travail en une expérience unifiée.

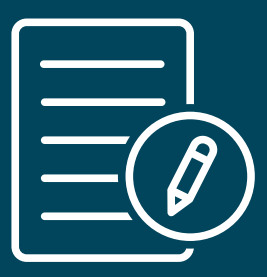

Pour télécharger le formulaire PDF d'inscription, **TOUEZ ICI!** 

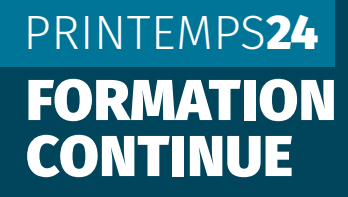

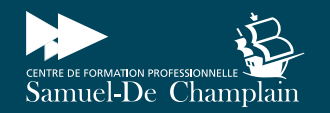

Centre de services re des<br>ères-Seigneuries<br>QUÉDEC ELLES